## **Resu**

11to7 **10to6, 10to7, 6to5, 7to5, 7to6, 8to5, 8to6,** 8to7, 9to5, 9to6, 9to7  $/$ 

Resu は、2ちゃんねるの日付の行を認識できます。これを利用して、さらなる機能を実

 $\overline{A}$ SCII  $\overline{A}$ SCII  $\overline{A}$ 

 $3 \qquad 1$ 

 $\overline{\mathbf{3}}$ 

Resu 3

## java Resu who.txt - 3

## java Resu who.txt - b

Resu taxes to the contract the contract of the contract of the contract of the contract of the contract of the contract of the contract of the contract of the contract of the contract of the contract of the contract of the ァイルには、日付の行がありません。zoko などのロト集計ソフトウェアは、日付の行が

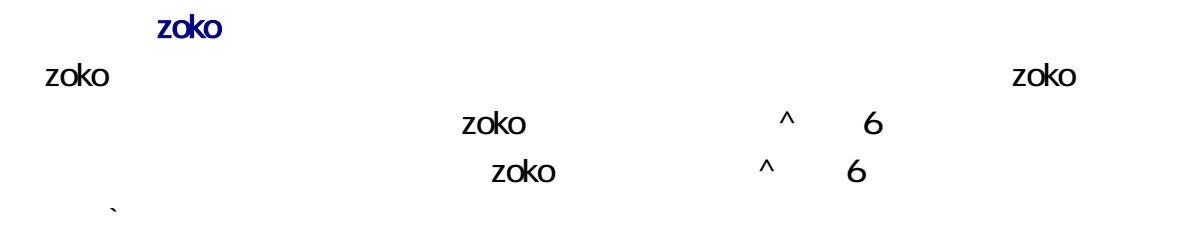

# Java

Java Resu Bava Bara JDK, JRE JDK 1.80 Resu

vho.txt Resu.class who.txt

 $\epsilon$  Enter  $\epsilon$ 

## java Resu who.txt b

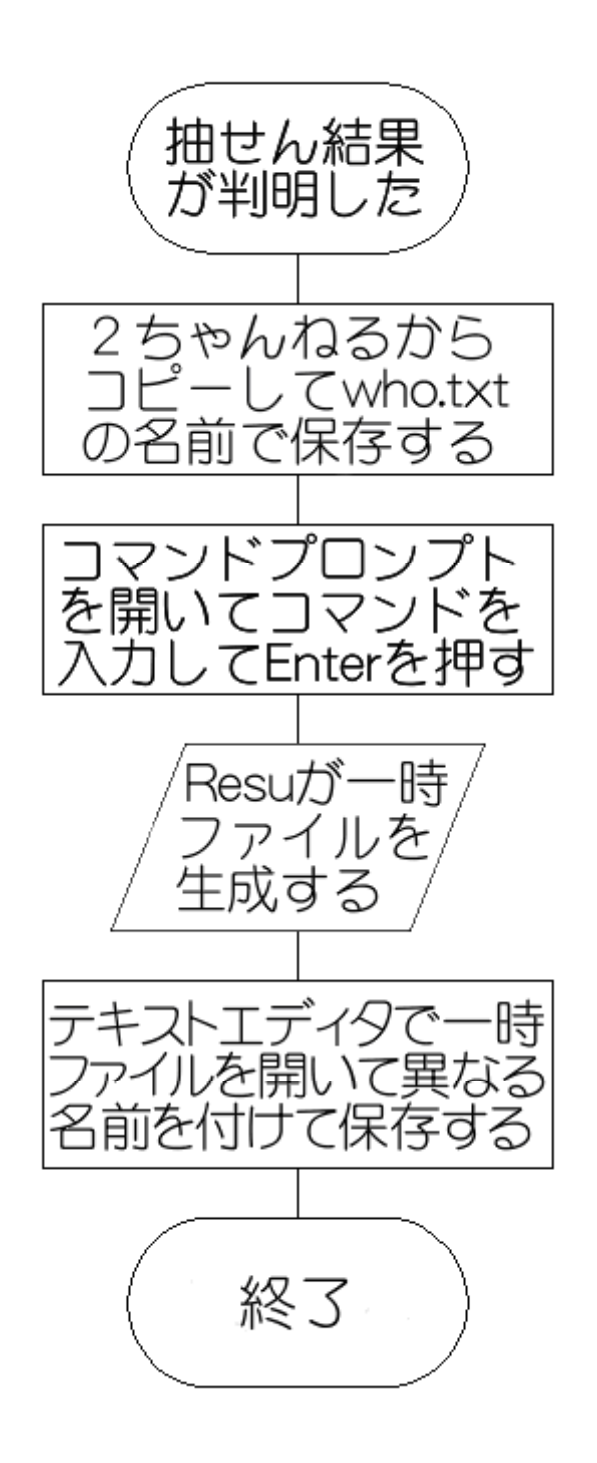

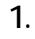

1. **Internal resu.zip** resu.zip

2 resu.zip

 $3 \t C$ 

### 4. C:\resu\info\lotosummary\software

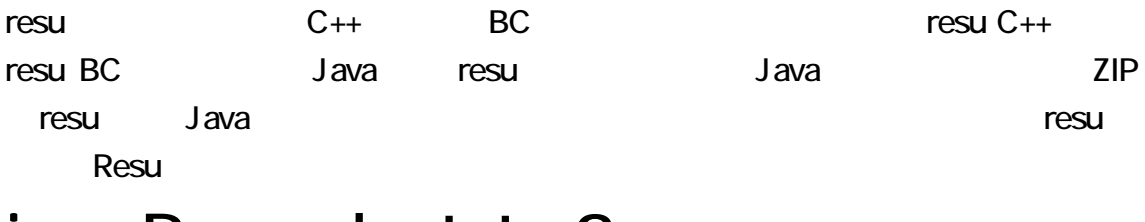

## java Resu who.txt -3

Resu **Resu Commission Commission Sogaya** 

### Java

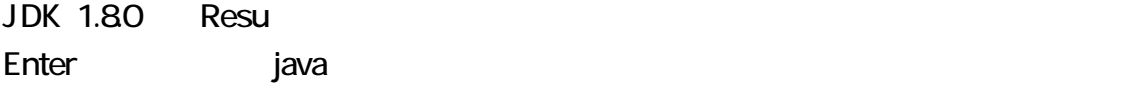

## java version

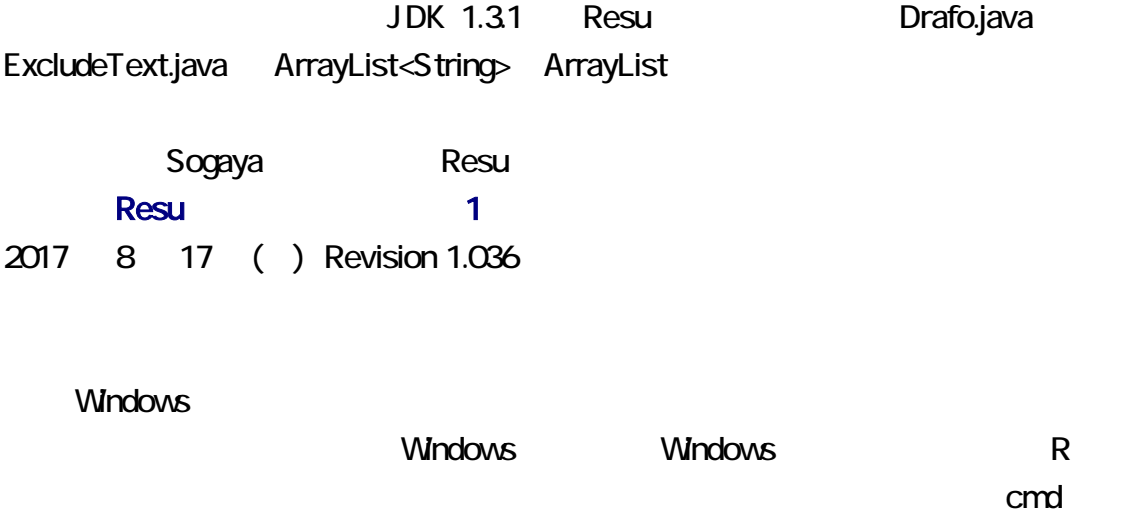

**OK Enter Enter Enter Enter Enter Enter Enter Enter Enter Enter Enter Enter Enter Enter Enter Enter Enter Enter Enter Enter Enter Enter Enter Enter Enter Enter Enter Enter Enter Enter Enter Enter Enter Enter Enter Enter En** 

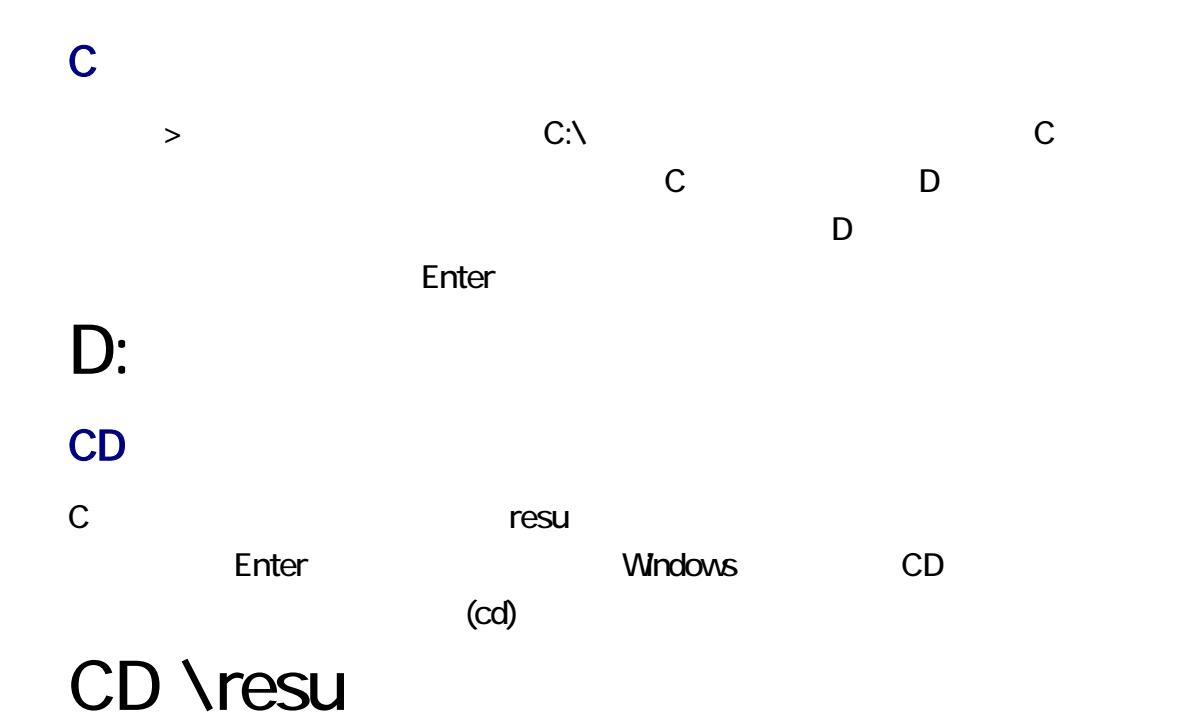

 $N$ indows  $\qquad$ 

CD /?<br>コマンド パラメータ

### **DIR**

Resu.class who.txt Enter **Resu.class** who.txt who.txt who.txt DIR

## DIR who.txt

K2Editor, TeraPad,

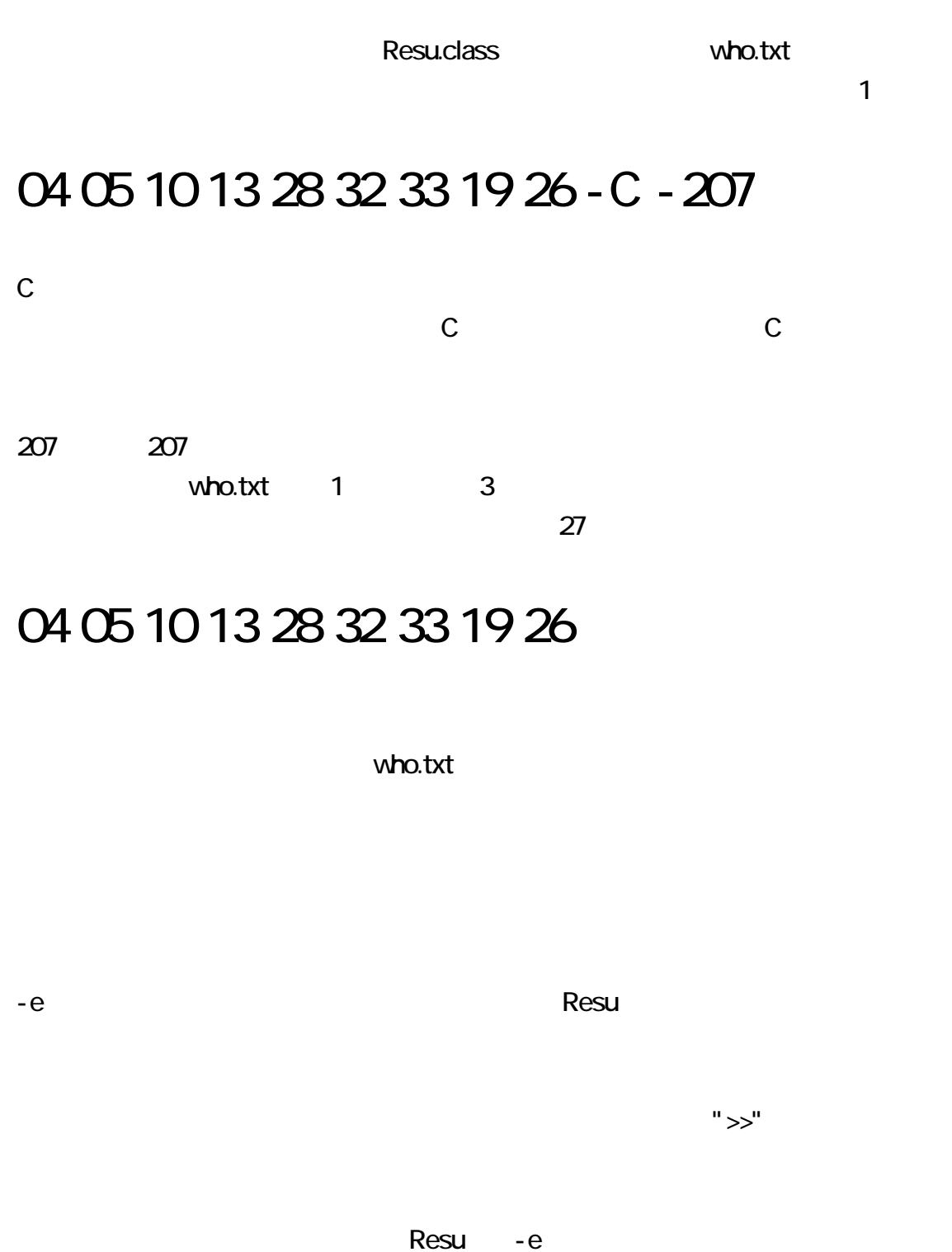

 $ID$ 

java Resu who.txt

**ID** 

#### $\blacksquare$  ID:"

#### $\mathsf{ID}$

## exclude.txt

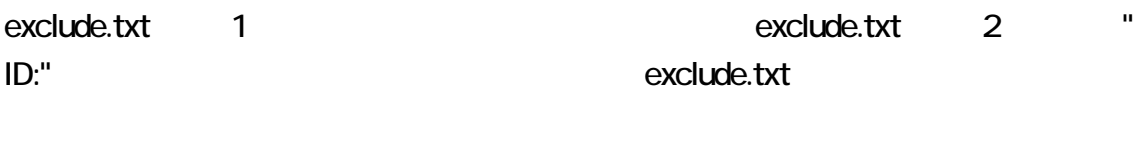

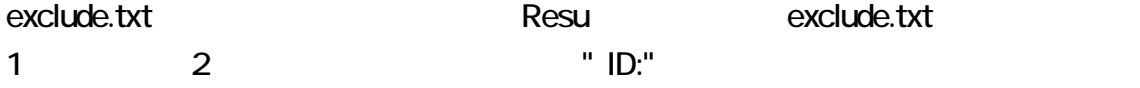

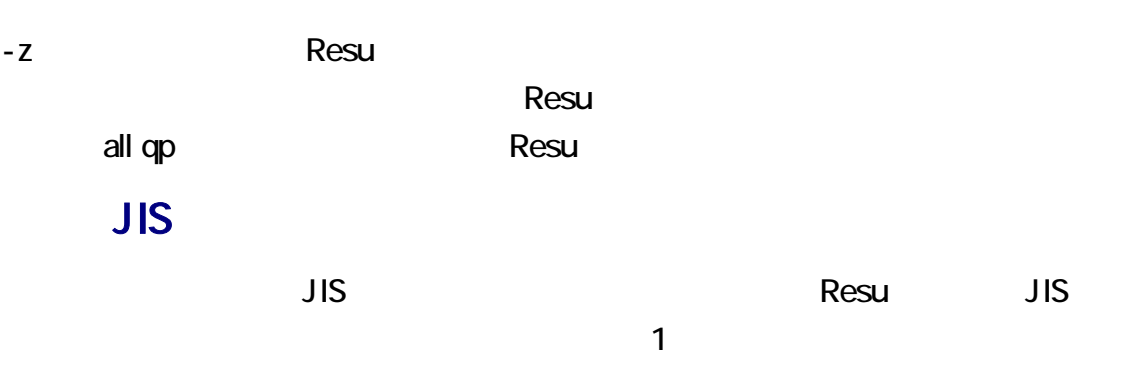

### **JIS ASCII**

 $\overline{1}$  and  $\overline{1}$  and  $\overline{1}$  and

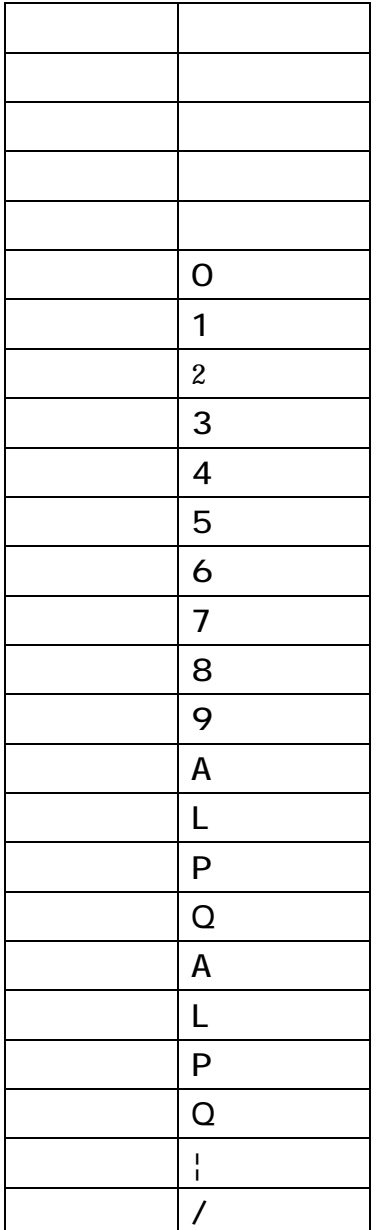

## drafo.csv

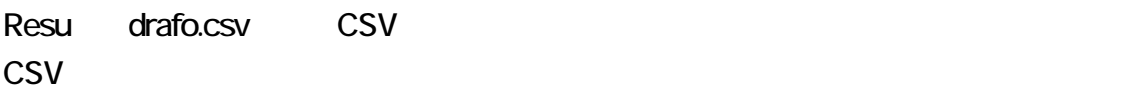

覧および編集が可能です。CSV エディタまたは表計算ソフトウェアでわかりやすく表

drafo.csv Resu

ただし、resu ではなくテキストエディタを利用することを推奨します。テキストエディタは、

ー<br>Resu<br>アラフィージョン

Enter **Enter** 

## java Resu -VC

C:¥resu>java Resu -VC<br>Resu Version 1.27

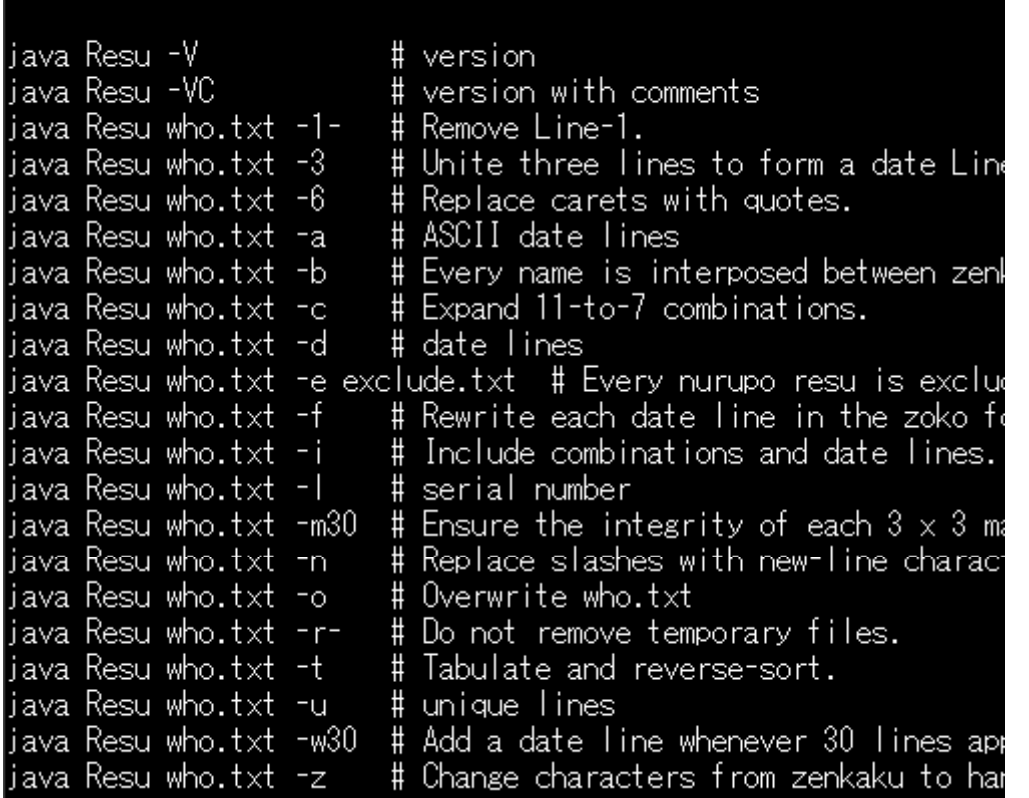

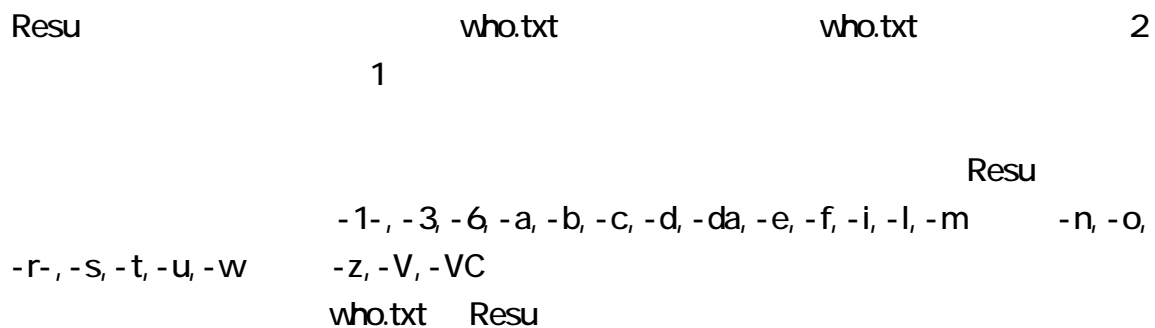

**ID** Resu **Resu Resu Resultation Contract Exclude.txt** contract the contract in the contract in the contract in the who.txt and who.txt in the contract in the contract in the contract in the contract in the contract in the contract in the contract in the contract in the contra <u>Resu 2 and 2 and 2 and 2 and 2 and 2 and 2 and 2 and 2 and 2 and 2 and 2 and 2 and 2 and 2 and 2 and 2 and 2 and 2 and 2 and 2 and 2 and 2 and 2 and 2 and 2 and 2 and 2 and 2 and 2 and 2 and 2 and 2 and 2 and 2 and 2 and </u> Resu **Resu Resu Resu 、** remove\_e.txt Resu す。これを防止するには、-r-を指定してください。一時ファイルの名前がコマンドプロ vho - .txt who - - $.txt$ Resu and  $R$ esu  $\sim$ who.txt の名前にするには、-o 指定してください。上書きされる前に、who.txt のバッ java Resu who.txt -3 -o remove\_e.txt rvoy rvoy remove\_e.txt remove\_e.txt remove\_e.txt Resu **Resultation Construction Construction** remove e.txt who.txt tabulate.txt Resu who.txt tabulate.txt  $1$  and  $1$  and  $1$ who.txt  $1$ resu and 1 a  $\sim$  1 a  $\sim$  1 a  $\sim$  1 a  $\sim$  1  $\sim$  2  $\sim$  1 a  $\sim$  2  $\sim$  3  $\sim$  3  $\sim$  3  $\sim$  3  $\sim$  3  $\sim$  3  $\sim$  3  $\sim$  3  $\sim$  3  $\sim$  3  $\sim$  3  $\sim$  3  $\sim$  3  $\sim$  3  $\sim$  3  $\sim$  3  $\sim$  3  $\sim$  3  $\sim$  3  $\sim$  3  $\sim$  3  $\sim$   $1$   $-1$ - $-1$ serial.txt 1 い。次に、コマンドのパ メータとして、-l(マイナスエル) 指定してください。たとえば、 serial.txt 0 Resu 0 1 serial.txt 1 examples and the serial.txt control of the serial.txt control of the serial.txt control of the serial.txt control of the serial.txt control of the serial.txt control of the serial.txt control of the serial.txt 込んで、1 加算して書き出しま 。すな ち、通し番号になります。who 号-分- $.txt$ 

Resu cmd12-15-50.txt Resu cmd12-15-50.txt

who15-50.txt

### 10to6, 10to7, 6to5, 7to5, 7to6, 8to5, 8to6, 8to7, 9to5, 9to6, 9to7 vho.txt 1

 $\overline{\mathbf{3}}$ 

#### *1 3*

 $27$ 

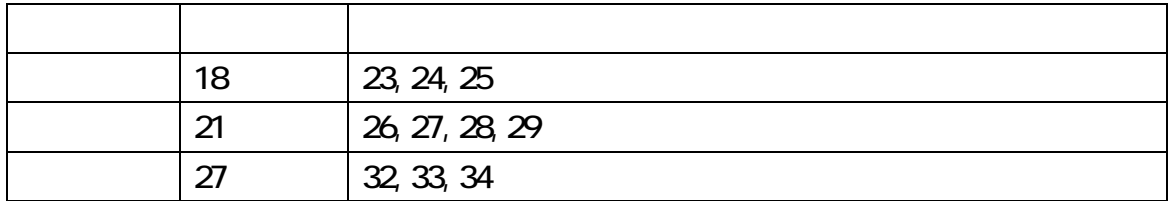

### *1*

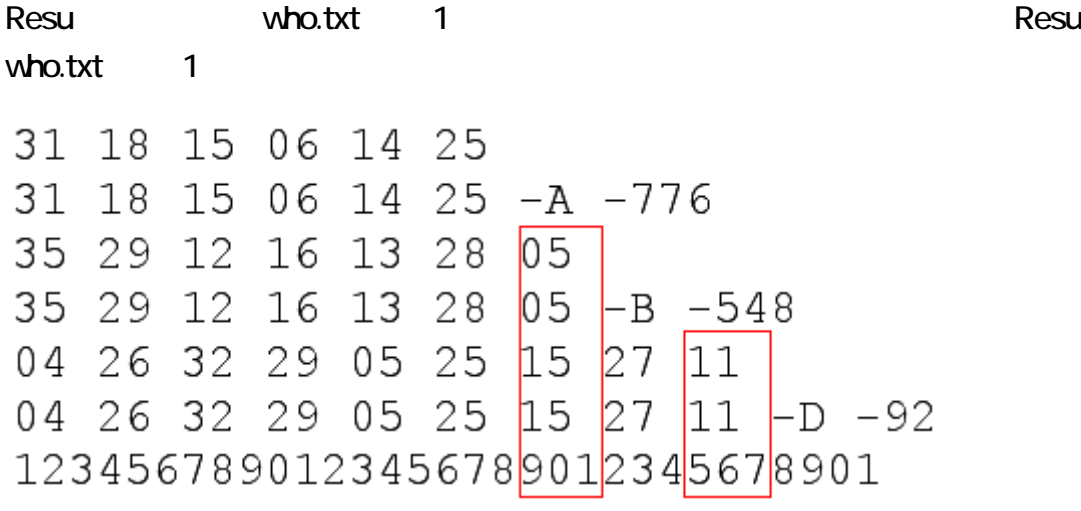

05, 15 7 19 20 21

 $\sigma$ 

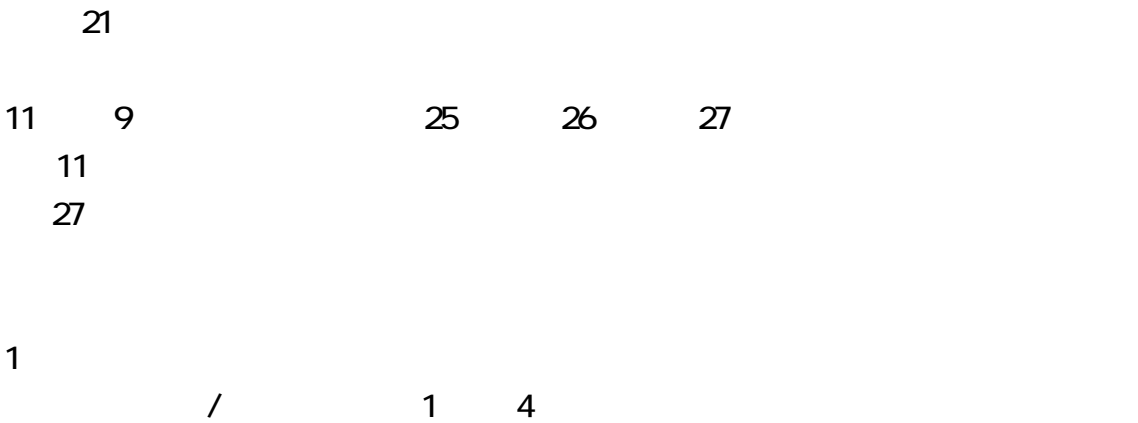

07 09 12 18 22 / 20 24 26 30 31 / 08 09 27 29 31 / 13 15 21 25 26

 $\mathsf{Resu}$ 

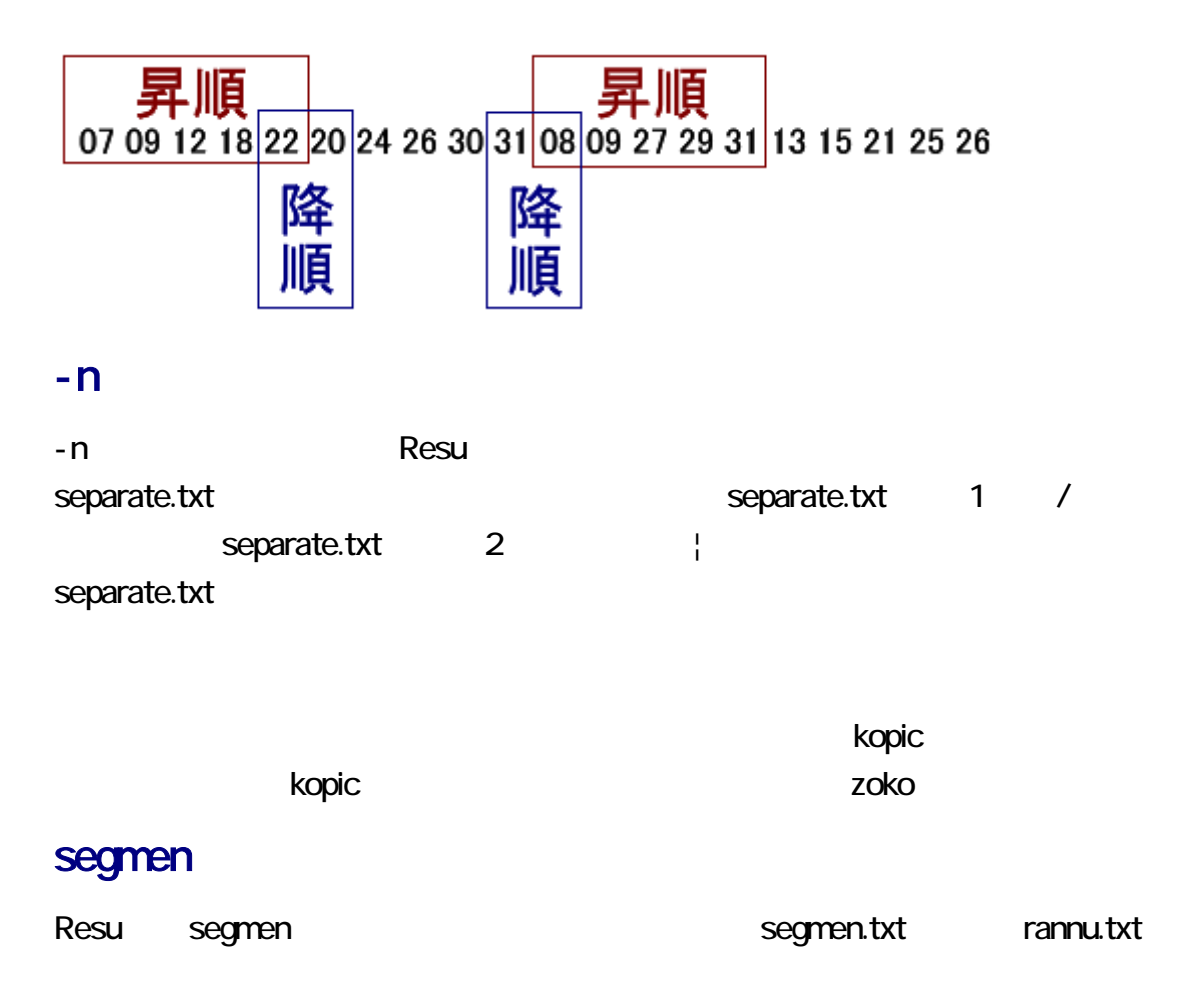

Resu.class Resu.class Resu

segmen.txt 10

## java Resu who.txt w10

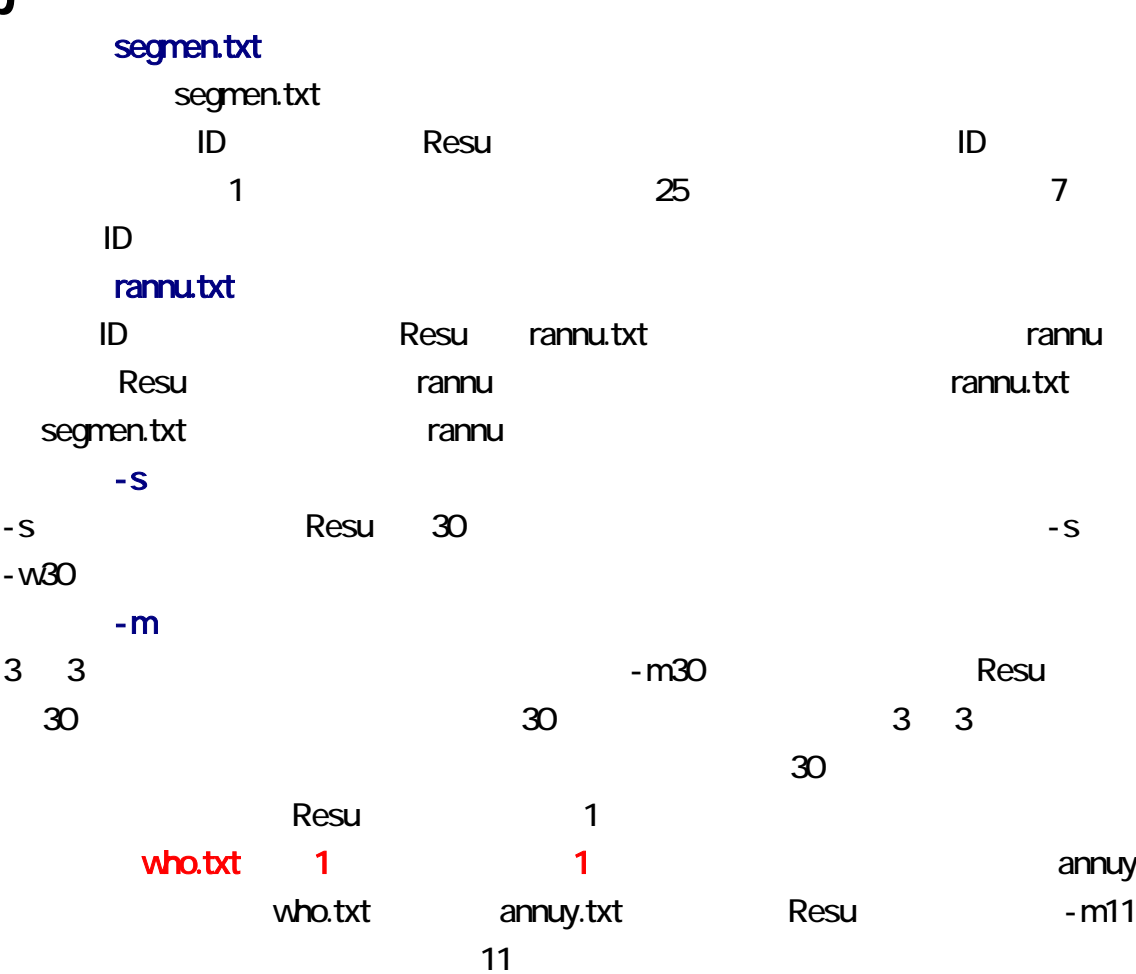

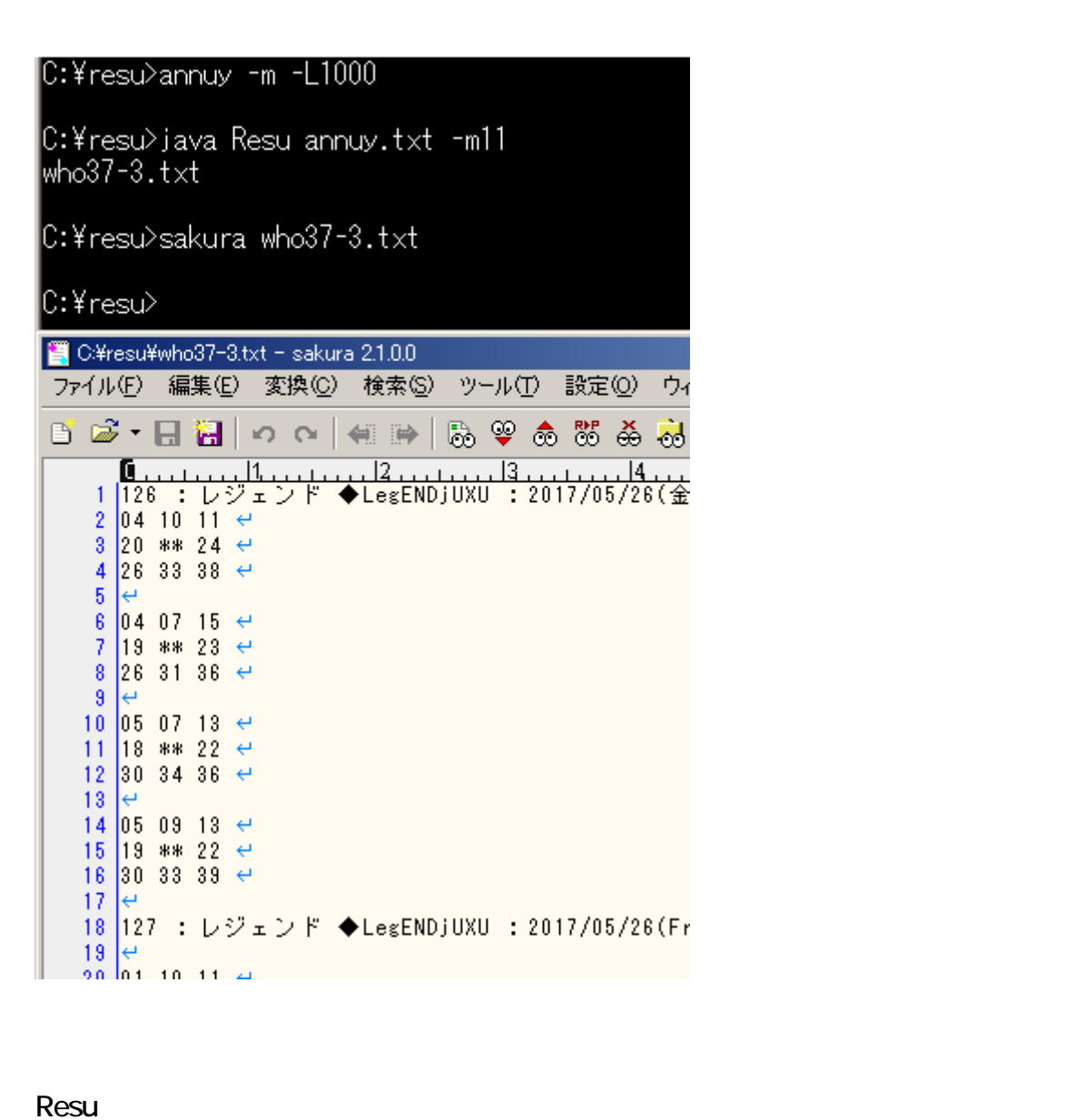

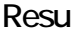

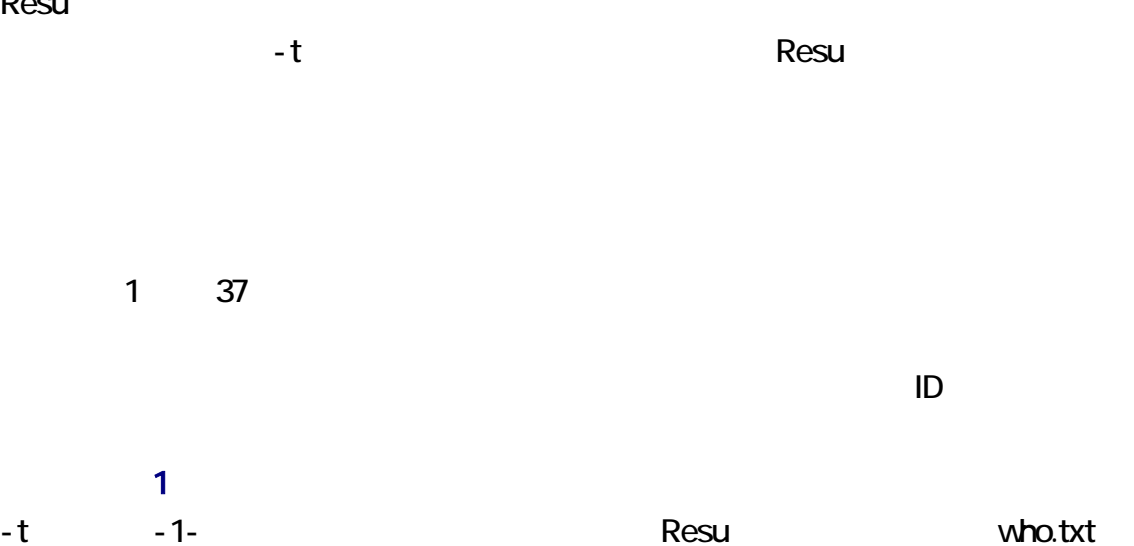

1 t -t -1- Resu tabulate.txt 1 tabulate.txt tabulate.txt 1 fabulate.txt 1 fabulate.txt 1 fabulate.txt 1 fabulate.txt 1 fabulate.txt 1 fabulate.txt 1 fabul  *1 3 -1*  $4$ tab - .txt tabulate.txt tabulate.txt 2  $-t$  -t  $-u$ ださい。-u が指定された場合、Resu は、日付の行を無視して、組合せを昇順に並べ unique.txt -u -1- コマンドに Resu Who.txt 1 a contract to the contract of the contract and the contract of the Results and Results are not the Results and Results are not the Results and Results are not the Results and Results are not the Results and Results are unique.txt 1 unq - .txt unique.txt unique.txt 2 drafo.csv, exclude.txt, segmen.txt, separate.txt, tabulate.txt, unique.txt きなかった場合、Resu は、自動的に作成しますが、利用者が指定した機能を実行し  $\blacksquare$ 

日付の行のみ -dが指定された場合、Resuは、レスの本文を無視して、日付の行のみ書き出します。

### ASCII

-a が指定された場合、Resu は、レスの本文を無視して、日付の行から漢字を除去し

#### $\overline{A}$ SCII  $\overline{A}$ SCII  $\overline{A}$

-da

 $-da$   $-a$ 

-i が指定された場合、Resu は、組合せおよび日付の行を含めますが、それ以外を消

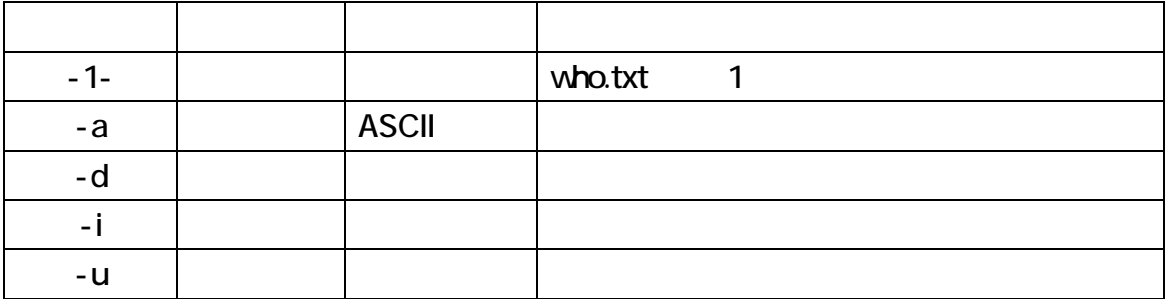

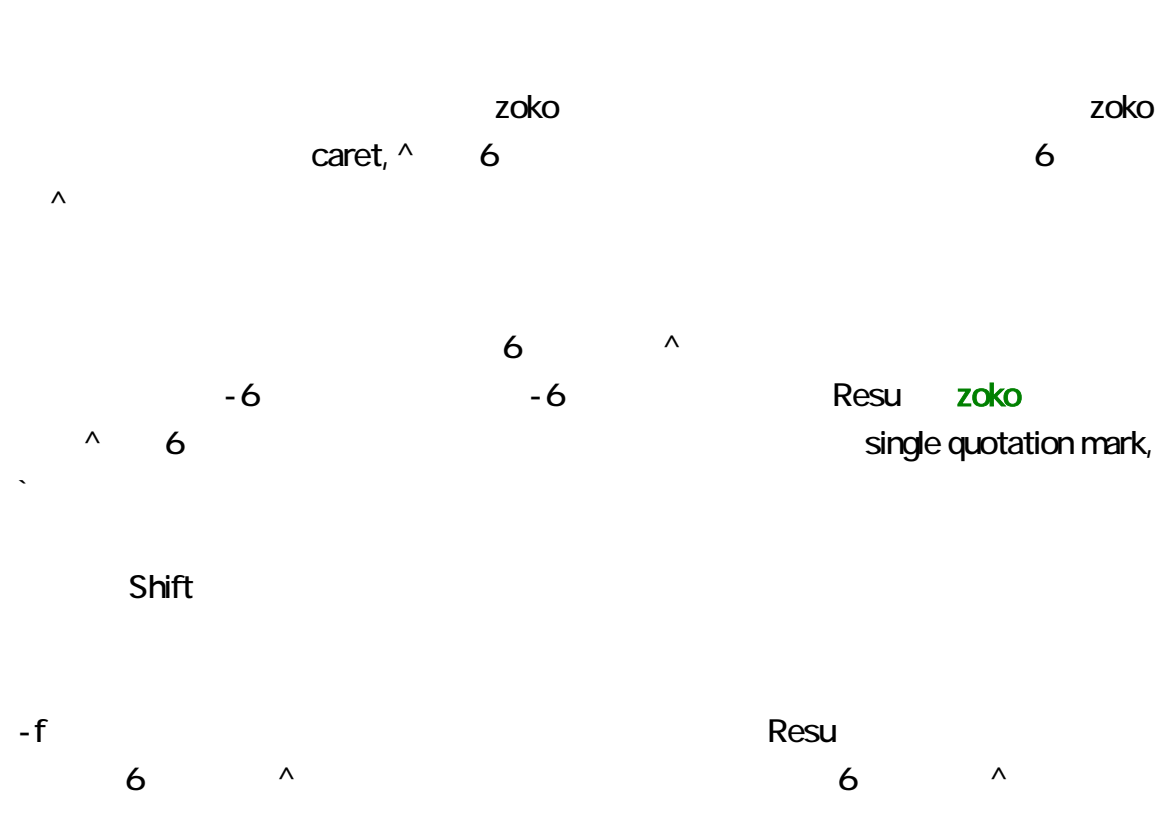